# İ **Online Medical Record Access is Now Available with our Patient Portal!**

## **What is a patient portal?**

A patient portal allows secure online access to your medical record and secure communication with our office.

### **What can I do on the Patient Portal?**

The portal allows you to view and print immunization records, growth curves, request prescription refills, view summaries of recent visits, access patient education handouts, see upcoming appointment dates, make appointment requests, and many other features.

• Current immunization information will be accurate. Historical immunizations may be incomplete on the portal until the NC Immunization Registry is upgraded. Call our office for a complete immunization record.

## **What are the age range limitations for our Patient Portal?**

- If your child is **age 0-12:** You can be granted full access to your child's records.
- If your child is **age 13-17:** Because certain diagnoses and treatment information is protected for adolescents of these ages, we do not offer electronic access.
- If your child is 18, only he or she will have direct access.

# **How do I access the Patient Portal?**

**1. Print Clearly the Name, DOB, & Age of your Children (Parents & Legal Guardians Only or Self if 18 or older) and Email Address** 

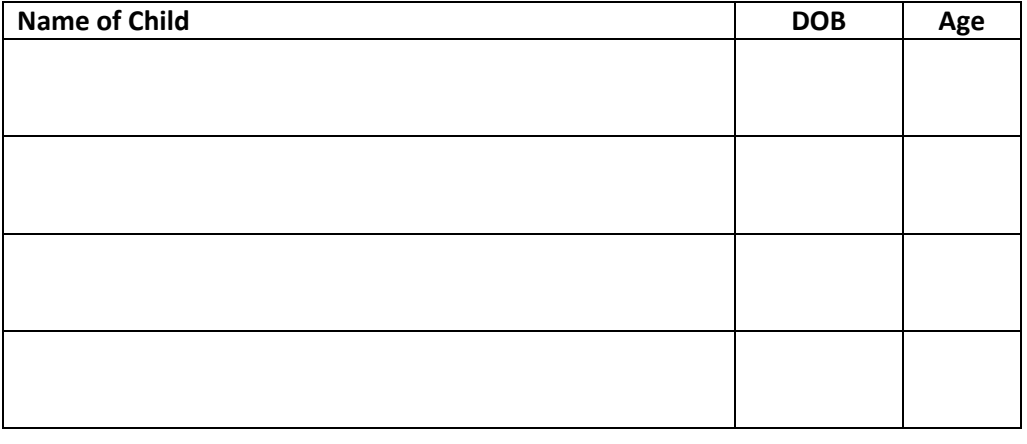

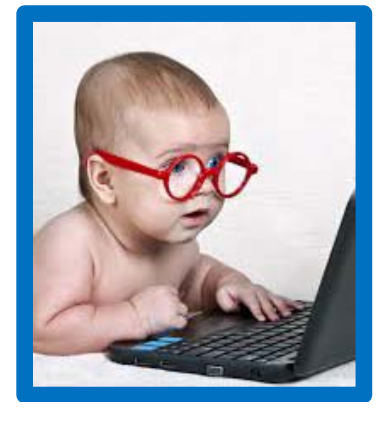

Portal Main Contact Portal Email Address

#### **2. Create a patient portal account.**

• If you are in the office, provide us with a valid email address and we'll create a temporary password that you will use to login to our patient portal. Only one portal account per email. Parents sharing the same email, must choose who will be the primary contact for the portal.

**\_\_\_\_\_\_\_\_\_\_\_\_\_\_\_\_\_\_\_\_\_\_\_\_\_\_\_\_\_\_\_\_\_\_\_\_\_\_\_\_\_\_\_ \_\_\_\_\_\_\_\_\_\_\_\_\_\_\_\_\_\_\_\_\_\_\_\_\_\_\_\_\_\_\_\_\_\_\_\_\_\_\_\_\_\_\_\_**

- One password will allow access to all linked children based on the age restrictions above.
- You may also access our portal account from our website and register for a portal account directly.

#### **3. Where do we access the patient portal?**

- Click the Patient Portal link on our website at **[www.Burlingtonpeds.com](http://www.burlingtonpeds.com/)**
- **4. What is my Temporary Password?**